*Mgr inż. Jarosław JANKOWSKI Centralny Instytut Ochrony Pracy – Państwowy Instytut Badawczy Pracownia Technik Rzeczywistości Wirtualnej* DOI: 10.17814/mechanik.2015.7.244

# **BADANIE PARAMETRÓW METODY PRZEKIEROWANIA KROKU WYKORZYSTYWANEJ W INTERFEJSIE EKSPLORACJI WIRTUALNEGO ŚRODOWISKA O DUŻYCH ROZMIARACH**

*Streszczenie: W artykule przedstawiono metodykę i wyniki badań nad parametrami metody przekierowania kroku – ang. Redirected Walking (RW). Metoda RW stosowana jest przez uczestnika symulacji jako interfejs przemieszczania się i oddziaływania na obiekty w wirtualnym środowisku w każdym jego miejscu. W badaniu z udziałem 30 osób określono wartości 3 najważniejszych parametrów wykorzystywanej metody oraz określono wpływ stosowania różnych wartości głównego parametru okularów projekcyjnych 3D, jakim jest kąt widzenia – ang. Field of View (FoV).*

## **STUDY OF REDIRECTED METHOD PARAMETER'S USED IN THE EXPLORATION INTERFACE OF THE VIRTUAL ENVIRONMENT WITH LARGE DIMENSIONS**

*Abstract: This paper presents the methodology and results of research on Redirected Walking method (RW) parameters. The RW method is used as a human-computer interface to move the avatar of the user and give possibility to impact on objects in the virtual environment in any place in which the participant is. In a study with 30 people the three most important parameters of RW method's was identified and the effect of using different field of view of Head Mounted Display was determined.*

*Słowa kluczowe: rzeczywistość wirtualna, przekierowanie kroku, interfejs człowiek-komputer Keywords: virtual reality, redirected walking, human-computer interface*

### **1. WPROWADZENIE**

Technika umożliwiająca poruszanie się w wirtualnym środowisku oparta na algorytmie przekierowania kroku jest jedną z wielu różnych technik nawigacji/eksploracji wirtualnych środowisk, oprócz niej stosowane są m.in.: ręczne kontrolery, chodzenie w miejscu, wielokierunkowe bieżnie [1] oraz inne metody wymagające użycia specjalistycznych urządzeń [2]. Jednakże to chód człowieka, który wirtualnie pokonuje ten sam dystans i w tym samym kierunku, co w rzeczywistości, jest interfejsem najbardziej intuicyjnym. Stosowanie tej metody nawigacji posiada istotne zalety, ale również duże ograniczenia. Zaletą jest zmniejszenie czasu potrzebnego do przyuczenia do nowego interfejsu, sprzyja zwiększeniu poczucia obecności w symulowanym środowisku, co może zmniejszać objawy choroby

#### XIX Międzynarodowa Szkoła Komputerowego Wspomagania Projektowania, Wytwarzania i Eksploatacji

symulatorowej. Natomiast ograniczeniem jest rozmiar wirtualnej sceny, który musi pozostać w stosunku 1 : 1 do obszaru pracy systemu śledzenia ruchu (ang. *Motion Capture MoCap*). Istnieje jednak metoda programowa przekierowania kroku [3, 4], polegająca na odpowiednim obracaniu sceny symulowanej wokół pionowej osi przechodzącej przez pozycję głowy użytkownika w taki sposób, aby użytkownik musiał nieświadomie skręcać, aby dotrzeć do celu, poruszając się po wizualnie prostej ścieżce. Właściwość ludzkich zmysłów, jaką jest dominacja zmysłu wzroku nad zmysłem propriocepcji związanym ze zmysłem dotyku oraz układem przedsionkowym [5, 6] pozwala w określonym stopniu na niezauważalną manipulację kierunku ruchu człowieka. Podstawowa metoda przekierowania ruchu posiada trzy współczynniki związane ze stałą orientacją (również podczas postoju), prędkością obrotu głowy użytkownika oraz prędkością liniową użytkownika. Istnieją również inne implementacje tego algorytmu angażujące również takie elementy, jak przekierowanie poprzez rotację uzależnioną od dynamiki prędkości liniowej [7] lub przekierowanie połączone z skalowaniem przestrzeni [8]. Bardzo istotne jest ustalenie odpowiednich wartości parametrów metody RW w zależności od parametru kąta widzenia okularów projekcyjnych 3D typu HMD (ang. *Head Mounted Display*) w taki sposób, aby działania przekierowania były jak w największym stopniu niezauważalne dla użytkownika technik rzeczywistości zanurzeniowej.

#### **2. METODA PRZEKIEROWANIA KROKU**

Do określenia położenia uczestnika symulacji w środowisku wirtualnym w każdym jego miejscu i czasie, metoda RW wykorzystuje informację o lokalizacji markera systemu śledzenia zamieszczonego (rys. 1b) na okularach projekcyjnych 3D. Każda następna informacja o pozycji avatara uczestnika jest sumą pozycji wirtualnej avatara w kroku symulacji poprzedzającym i przyrostu wartości przesunięcia w określonym kierunku z wprowadzonym wzmocnieniem.

W każdym kroku symulacji położenie uczestnika w świecie wirtualnym jest aktualizowane zgodnie z następującym równaniem:

$$
Poz_{rw} + q_{rw} \cdot \Delta PozycjaGlowy \tag{1}
$$

*Pozrw* – pozycja wirtualna uczestnika symulacji w układzie współrzędnym symulacji,

*PozycjaGlowy* – zmiana pozycji uczestnika we współrzędnych bezwzględnych,

*qrw* – składowa orientacji metody przekierowania kroku.

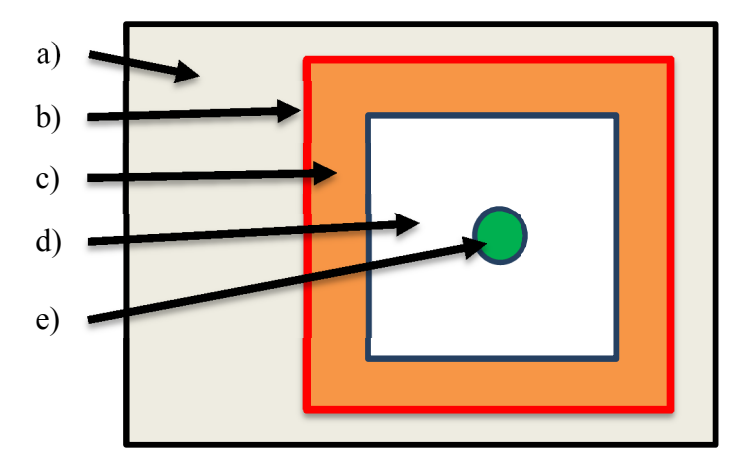

Rys. 1. Obszary metody RW  $(3 \times 3 \text{ m})$ : a) obszar laboratorium, b) granica strefy roboczej systemu śledzenia (MoCap), c) obszar przygraniczny przestrzeni roboczej MoCap, d) strefa przekierowania właściwa, e) strefa neutralna (o promieniu 0,3 m)

XIX Międzynarodowa Szkoła Komputerowego Wspomagania Projektowania, Wytwarzania i Eksploatacji

Orientacja metody przekierowania *qrw* zależna jest od następujących elementów:

- 1. Aktualnej pozycji uczestnika w roboczym obszarze systemu śledzenia:
	- a) środek obszaru strefa neutralna (rys. 1e) o promieniu 0,5 m, metoda przekierowania kroku wyłączona,
	- b) przygraniczna strefa obszaru MoCap o szerokości 0,3 m (rys. 1c), jeden ze współczynników wzmocniony,
	- c) granica strefy roboczej MoCap (rys. 1b), następuje sztuczny obrót orientacji *qrw* w stronę środka sali laboratorium;
- 2. Historii zmiany położenia wpływa na określenie kierunku manipulacji *qrw* (w lewo lub prawo);
- 3. Aktualnej orientacji pochodzącej z czujnika AHRS umieszczonego w okularach 3D:
	- a) wartości przyrostu kąta w kolejnych krokach symulacji.

W każdym kroku symulacji składowa orientacji metody przekierowania kroku jest aktualizowana zgodnie z następującym równaniem:

$$
q_{rw} = \Delta q_{rz} + \Delta q_{rwY}
$$
 (2)

Składowe tego równania opisane są w rozdziale 2.1.

#### **2.1. Algorytm metody przekierowania kroku**

Algorytm wyliczenia przyrostu zmian składowej pionowej orientacji względem aktualnej orientacji uczestnika symulacji  $\Delta q_{rwY}$  wygląda następująco:

Informacje wejściowe (przykładowe wsp\_1, wsp\_2, wsp\_3 określone na potrzeby testów):

*x, z* – pozycja markera MoCap przypisanego do okularów 3D (nazywany dalej jako marker uczestnika). Zapamiętywana jest również historia z 20 poprzednich kroków symulacji. Jest to pozycja w układzie współrzędnym związanym z laboratorium,

*qrz* – orientacja rzeczywista głowy uczestnika z czujnika AHRS, rotacja w układzie współrzędnym związanym z laboratorium,

*wsp\_1* – współczynnik odpowiadający za stałą wartość zmian, przyjmuje dwie wartości 0,0002 w strefie przekierowania właściwego oraz 0,001 w strefie przygranicznej MoCap,

*wsp\_2* – współczynnik odpowiadający za wzmocnienie wartości absolutnej składowej pionowej zmian prędkości rzeczywistej obrotu głowy uczestnika (informacja pobrana z czujnika AHRS) i wynosi 0,1,

*wsp\_3* – współczynnik odpowiadający za wzmocnienie wartości *v\_sr* i wynosi 0,5, tym samym wielkość zmian szukanego  $\Delta q_{\text{rwY}}$  zależna jest od zmian pozycji markera uczestnika oraz jego prędkości.

XIX Międzynarodowa Szkoła Komputerowego Wspomagania Projektowania, Wytwarzania i Eksploatacji

Informacje pośrednie:

*v\_sr* – prędkość wykorzystywana w aktualnym kroku czasowym symulacji wyliczona jako średnia z odcinków przebytych w 20 minionych krokach, w których zmiana jest większa niż 5 cm w kolejnych występujących krokach drogi,

*vec\_do\_srodka* – wektor jednostkowy liczony od aktualnej pozycji markera uczestnika do środka laboratorium (środek strefy neutralnej),

*vec\_drogi* – wektor jednostkowy liczony od pozycji markera wiodącego w 4 kroku czasowym symulacji wstecz do aktualnej jego pozycji,

*wsp\_granica* – wartość kąta, która zostanie dodana w chwili przekroczenia granicy roboczego obszaru MoCap tak, aby osoba po odwróceniu się w stronę środka laboratorium mogła patrzeć na wcześniej obserwowany obiekt zainteresowania lub wirtualnie iść w tym samym kierunku, co przed wejściem w tę strefę. Wartość tego obrotu jest ustalana w chwili przekroczenia granicy strefy MoCap i obowiązuje aż do wyjścia ze strefy przygranicznej, jeżeli osoba podąża w stronę centrum laboratorium. Współczynnik ten przyjmuje wartość 0, jeżeli uczestnik znajduje się w strefie neutralnej lub w strefie przekierowania właściwego i strefie przygranicznej, jeżeli nie wyszedł poza granicę strefy MoCap,

*wsp\_wl* – posiada wartość 0, jeżeli marker wiodący znajduje się w strefie neutralnej rys. 1e) lub w sytuacji, gdy przekroczył granicę strefy roboczej MoCap i znajduje się poza strefa roboczą MoCap lub w strefie przygranicznej. Zmiana wartości tego współczynnika następuje, gdy uczestnik po przejściu przez granicę powraca do środka sali i wychodzi ze strefy przygranicznej,

*wsp* kier – modyfikuje kierunek wprowadzonego obrotu  $\Delta q_{\text{rwY}}$ , liczony w każdym kroku symulacji, wyliczany na podstawie kąta pomiędzy wektorami *vec\_do\_srodka* oraz *vec\_drogi, W każdym kroku czasowym symulacji zmiana ΔqrwY wyznaczana jest na podstawie poniższego wzoru:*

 $\Delta q_{\text{rwY}} = wsp \, \text{gr} + wsp \, \text{wly} * wsp \, \text{ker}^*(wsp \, 0 + wsp \, 2 * abs(\Delta q_{\text{rxY}}) + wsp \, 3 * v_{\text{sr}})$  (3)

Wykorzystując tę metodę, w aplikacji środowisko wirtualne obracane jest w osi pionowej względem wirtualnej pozycji uczestnika symulacji.

MECHANIK 7/2015 XIX Międzynarodowa Szkoła Komputerowego Wspomagania Projektowania, Wytwarzania i Eksploatacji

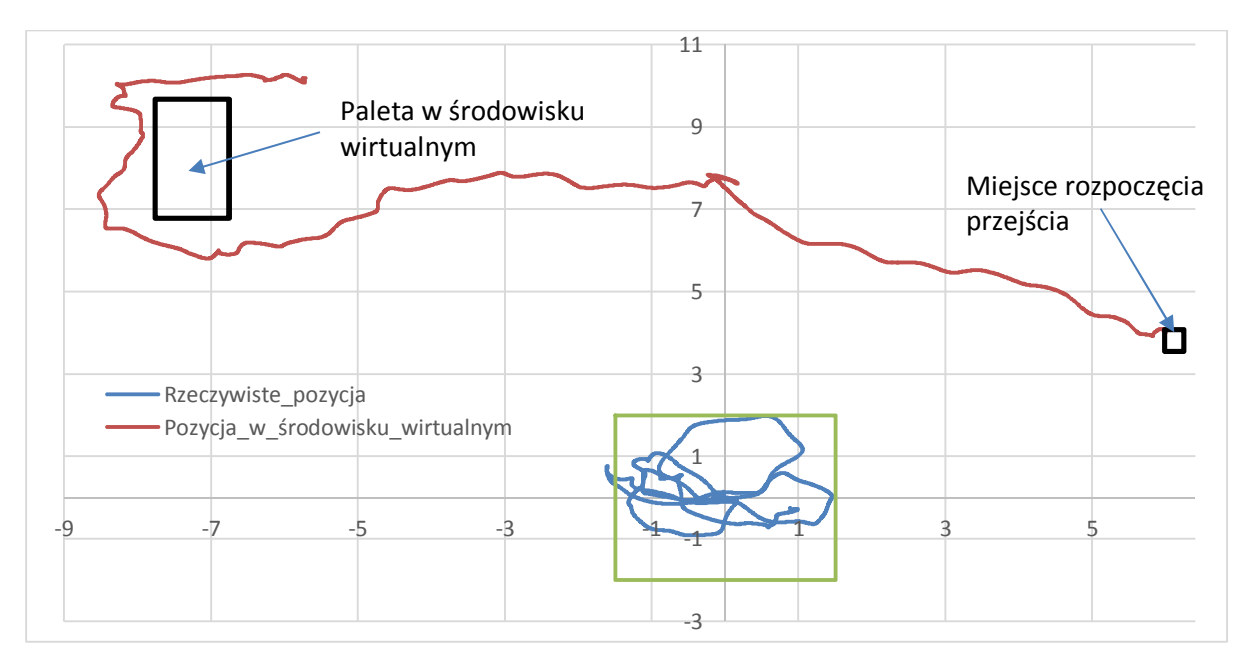

Rys. 2. Wykres przedstawia przykładową trajektorię przemieszczenia się w świecie wirtualnym (hali przemysłowej) z implementacją algorytmu przekierowania kroku (kolor pomarańczowy) oraz rzeczywistą trajektorię w laboratorium (kolor niebieski)

### **3. METODYKA BADAŃ Z UDZIAŁEM OCHOTNIKÓW**

W badaniach z udziałem 32-osobowej grupy ochotników w wieku 20-25 lat zostały wyznaczone wartości liczbowe parametrów algorytmu metody przekierowania kroku w zależności od parametru kąta widzenia okularów projekcyjnych 3D (45°, 110°) oraz od konfiguracji środowiska (małe/duże pomieszczenie). Wyznaczono następujące składowe metody przekierowania kroku:

- próg świadomości obrotu środowiska wirtualnego względem użytkownika podczas braku przemieszczania i obrotu głowy,
- próg świadomości skalowania obrotu środowiska wirtualnego względem użytkownika podczas obrotu głowy, jednocześnie przy braku przemieszczania się,
- próg świadomości skalowania obrotu środowiska wirtualnego względem użytkownika podczas przemieszczania się użytkownika jednocześnie przy braku obrotu głowy.

### **3.1. Narzędzia badawcze**

W celu przeprowadzenia badań nad określeniem parametrów metody przekierowania kroku, wykonano uproszczone środowisko wirtualne przedstawiające pomieszczenie z dodatkowymi następującymi elementami: stół, krzesła oraz obiekt (sferyczny) poruszający się nad stołem (góra-dół). Dodatkowy obiekt posiada funkcjonalność losowej (w czasie) zmiany koloru spośród zielonego i czerwonego. Element ten zastosowano w celu skupienia uwagi uczestnika badań na jednym obiekcie środowiska w trakcie manipulowania orientacją środowiska. Wirtualne pomieszczenie przygotowano w dwóch wersjach różniących się rozmiarami, pierwsze o rozmiarach  $10 \times 10$  m (rys. 3), drugi o rozmiarach  $20 \times 20$  m.

MECHANIK 7/2015 XIX Międzynarodowa Szkoła Komputerowego Wspomagania Projektowania, Wytwarzania i Eksploatacji

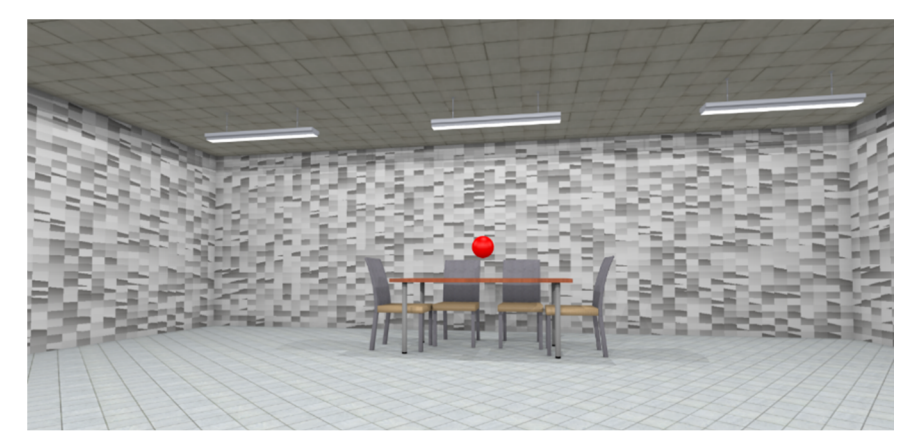

Rys. 3. Środowisko do badań nad parametrami metody przekierowania kroku

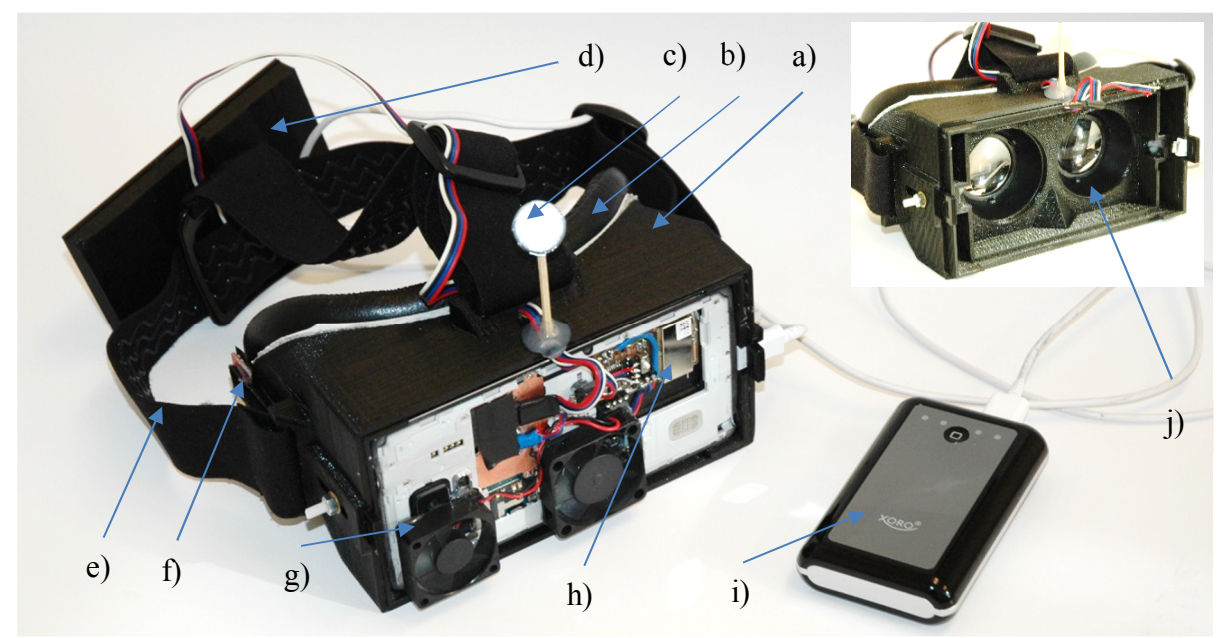

Rys. 4. Laboratoryjne okulary projekcyjne 3D wykonane w Pracowni Technik Rzeczywistości Wirtualnej wykorzystujące Samsung Note4: a) obudowa, b) higieniczna gąbka, c) marker systemu śledzenia, d) akumulator w obudowie drukowanej, e) opaska, f) czujnik orientacji AHRS, g) wentylatory, h) bezprzewodowy moduł sterujący czujnikiem orientacji, i) akumulator zapasowy typu "PowerBank", j) soczewki "DK1" Oculus VR (widok bez urządzenia mobilnego)

W badaniach nad ww. parametrami zostały użyte okulary projekcyjne 3D wykonane w Pracowni Technik Rzeczywistości Wirtualnej w instytucie CIOP-PIB (rys. 4). Laboratoryjne okulary charakteryzują się diagonalnym kątem widzenia (ang. *field of view*) około 100° (użyto soczewek z HMD "DK1" Oculus VR). W okularach zastosowano urządzenie mobilne Samsung Note 4, które umożliwia wyświetlenie obrazu wygenerowanego bezpośrednio na wyświetlaczu urządzenia  $(5.7^{\circ}, 2560 \times 1440 \text{ px})$  na podstawie informacji z czujników i łączności bezprzewodowej. Zastosowany model komunikacji to klient – serwer (smartfon – komputer PC). Aplikacja ze środowiskiem, które zostało uruchomione na smartfonie ma swój odpowiednik w wersji komputerowej. Aplikacja uruchomiona na komputerze na podstawie danych z systemu śledzenia ruchu oraz innych czujników wysyła klientowi w każdym kroku symulacji kluczowe informacje o wybranych obiektach (np.

### XIX Międzynarodowa Szkoła Komputerowego Wspomagania Projektowania, Wytwarzania i Eksploatacji

pozycję i orientację). Na podstawie tych danych na urządzeniu mobilnym w okularach projekcyjnych 3D wygenerowany zostaje obraz kolejnego kroku symulacji.

### **3.2. Procedura badawcza**

Badania zostały podzielone na 3 części, w których z osobna badano poszczególny parametr. Podczas badań osoba miała założone laboratoryjne okulary projekcyjne 3D, a w ręku trzymała przycisk oraz prezenter multimedialny z udostępnionym jednym przyciskiem pozwalającym uczestnikowi badań na sygnalizowanie określonych sygnałów.

Przed przystąpieniem do tego etapu uczestnik badania został poinformowany o jego przebiegu oraz zadaniach do wykonania.

Przez cały czas trwania etapu I badań, badany miał za zadanie obserwować zmianę koloru obiektu zainteresowania, jakim była kulka zawieszona nad stołem otoczonym krzesłami w pustym pokoju. Zmianę koloru (z czerwonego na zielony i z zielonego na czerwony) uczestnik sygnalizował poprzez naciśnięcie przycisku.

W I części osoba badana poproszona została o pozostanie w nieruchomej postawie (brak przemieszczania się oraz obrotów głowy) oraz skupienie uwagi na obserwowanej przestrzeni widzianej w okularach. Osoba wirtualnie znajdowała się naprzeciwko stołu (w odległości 8 m lub 18 m w zależności od wersji środowiska), nad którym lewitowała kula (góra/dół na dystansie 1 m w osi pionowej).

Po słowie "start" wypowiedzianym przez prowadzącego, osoba badana w chwili, gdy zauważyła, że świat (pokój) zaczyna się obracać względem niej, powinna nacisnąć przycisk prezentera multimedialnego. Wraz z chwilą naciśnięcia przycisku, system zapisuje wartość stale narastającego współczynnika powodującego rotację pokoju (początkowa wartość to 0,0002, która wzrastała w każdym kroku symulacji o 0,001 jego poprzedniej wartości).

W II części badań uczestnik badań miał za zadanie obserwować poruszającą się kulę, nie zmieniając położenia (osoba wirtualnie znajdowała się w tym samym miejscu, co w części pierwszej). Kula wykonywała ruchy wahadłowe w płaszczyźnie poziomej (od lewej do prawej po określonym promieniu), a uczestnik powinien wodzić głową w taki sposób, aby poruszająca się kula była zawsze w centrum jego pola widzenia w każdym kroku symulacji.

Po słowie "start" wypowiedzianym przez prowadzącego osoba badana w chwili, gdy zauważy niezgodność pomiędzy fizycznym obrotem głowy a wizualną odpowiedzią na zadany obrót, powinna nacisnąć przycisk multimedialnego prezentera. Wraz z chwilą naciśnięcia przycisku w systemie zapisuje się wartość skokowo narastającego współczynnika powodującego skalowanie fizycznego obrotu uczestnika symulacji. W chwili przejścia obrotu głowy przez płaszczyznę strzałkowo-środkową (która dzieli ciało na stronę lewą i prawą) następuje dwukrotne zwiększenie poprzedniej wartości współczynnika (początkowy współczynnik wynosi 0,02) i jeżeli jego wartość jest mniejsza lub równa 0,3, w przeciwnym wypadku współczynnik ten przyjmował poprzednią wartość pomnożoną przez 1,25.

Część trzecia składała się z kilkunastu powtórzeń przejść w kierunku kuli. Kula w tej części lewitowała nad stołem (z góry na dół, dystans 1 m). Osoba wirtualnie rozpoczynała przejście z tej samej pozycji, w jakiej stała nieruchomo w części pierwszej i drugiej. Uczestnik badań poproszony był, aby w trakcie przemieszczania się kula zawsze znajdowała się w centrum

#### XIX Międzynarodowa Szkoła Komputerowego Wspomagania Projektowania, Wytwarzania i Eksploatacji

pola widzenia bez wykonywania obrotów głowy (zmiana perspektywy powinna zostać wykonana poprzez obrót całego ciała).

Po słowie "start" wypowiedzianym przez prowadzącego, osoba badana przemieszczała się w kierunku kuli i w chwili, gdy odczuła, że fizycznie skręca (skręt tylko w lewą stronę), powinna nacisnąć przycisk multimedialnego prezentera. Z chwilą naciśnięcia przycisku, w systemie zapisała się dana wartość badanego współczynnika informującego o progu wyczuwania chodzenia po łuku o maksymalnym promieniu. W trzeciej części szukana była również druga informacja o maksymalnej wielkości tego współczynnika (graniczna wartość). W kolejnych przejściach osoba wiedziała że była manipulowana i poruszała się po łuku a w chwili, gdy poczuła się niekomfortowo, powinna jeszcze raz nacisnąć przycisk. Gdy znana była minimalna wartość szukanego współczynnika (próg odczucia chodzenia po łuku), szukano jej maksymalnej wartości (niekomfortowego przejścia).

Badany współczynnik przyjmował w każdym przejściu inną wartość (0,01, 0,02, 0,03, 0,04, 0,05, 0,06, 0,08, 0,1, 0,15, 0,2, 0,3, 0,4, 0,5, 0,6, 0,7, 0,8, 0,9, 1,0).

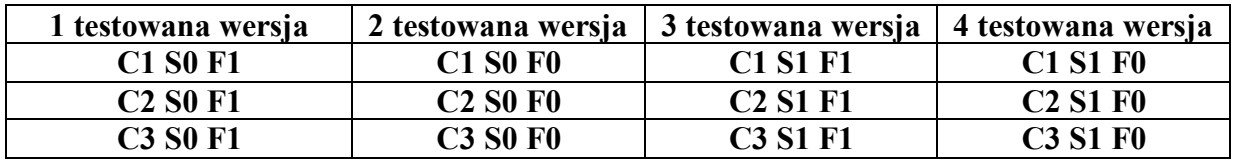

Wszystkie 3 części powtórzone zostały czterokrotnie wg. poniższego schematu.

Cx – oznacza nr części, Sx – oznacza wielkość pokoju, 0 – pokój mały, kwadrat o boku 10 m, 1 – pokój duży, kwadrat o boku 20 m, Fx – oznacza wielkość pola widzenia, 0 – małe pole widzenia, FoV około 45°, 1 – duże pole widzenia, FoV około 100°.

### **4. WYNIKI**

W tabeli 1 przedstawione są wyniki badań, wartości średnie dla poszczególnych współczynników. Wartość średnich wsp\_1 oraz wsp\_2 obliczono po odrzuceniu 4 wartości skrajnych. Wartość wsp\_3 oraz wsp\_3 max obliczono z zakresów odpowiednio 0,01-0,06 oraz 0,2-0,07 stanowiących 80% całości. Dodatkowo przeprowadzono analizę statystyczną wszystkich zebranych próbek. Ze względu na brak rozkładu normalnego wartości próbek, przeprowadzono statystykę nieparametryczną testem Wilcoxona dla par obserwacji, w których przyjęto poziom istotności p = 0,05 (tabela 2).

|                                | Część 1<br>wsp 1 | Część 2<br>wsp 2 | Część 3 wsp 3<br>min | Część 3 wsp_3<br>max |
|--------------------------------|------------------|------------------|----------------------|----------------------|
| Pok. mały, FoV duży<br>(S0 F1) | 0.00031          | 1.16             | 0.029                | 0.4                  |
| Pok. mały, FoV mały<br>(S0 F0) | 0.000253         | 0.44             | 0.037                | 0.405                |
| Pok. duży, FoV duży<br>(S1 F1) | 0.000268         | 0.42             | 0.034                | 0.386                |
| Pok. duży, FoV mały<br>(S1 F0) | 0.000251         | 0.37             | 0.032                | 0.395                |

Tabela 1. Wyniki badań, średnie wartości szukanych współczynników

#### MECHANIK 7/2015 XIX Międzynarodowa Szkoła Komputerowego Wspomagania Projektowania, Wytwarzania i Eksploatacji

Wyniki ww. testu wskazują, że istnieje statystycznie istotny wpływ stosowania różnej wielkości parametru FoV okularów projekcyjnych 3D na wartość współczynnika wsp\_1 (bez względu na wielkość środowiska symulacji), na wartość współczynnika wsp 2 w małej przestrzeni oraz wsp3 dla dużej przestrzeni.

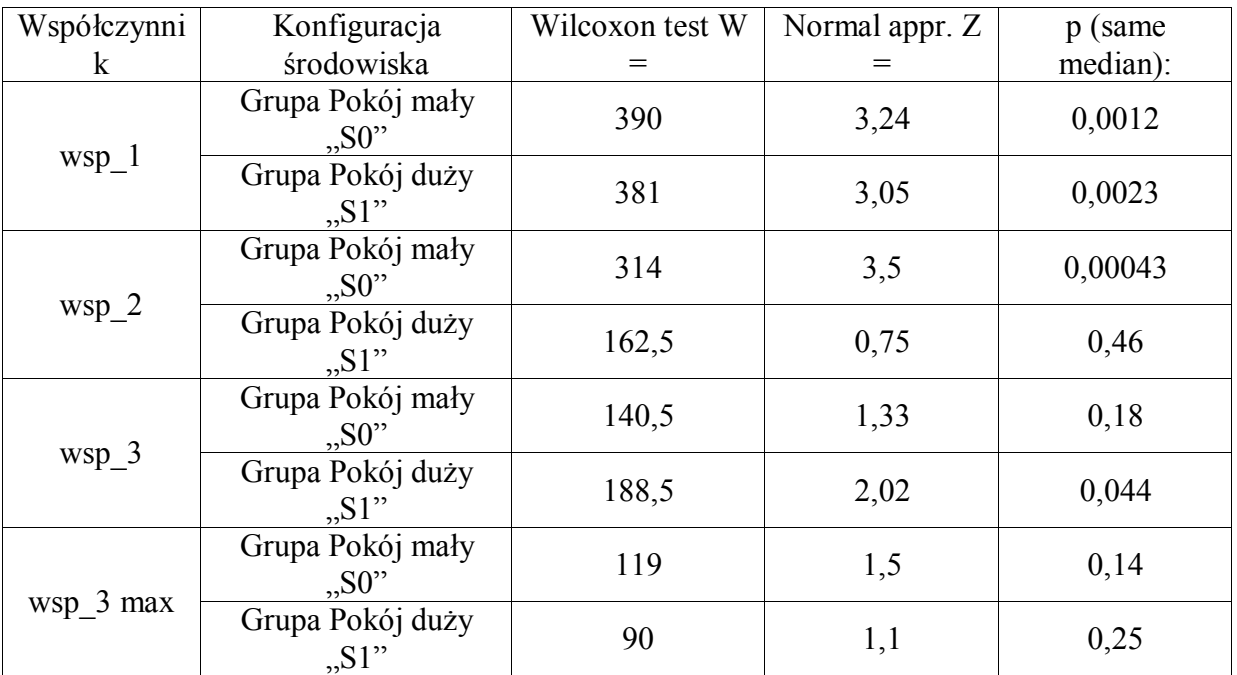

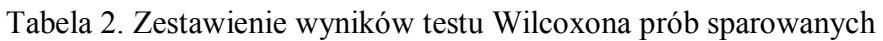

### **5. PODSUMOWANIE**

W badaniach przeprowadzonych z wykorzystaniem środowiska wirtualnego o dwóch rozmiarach (100 m<sup>2</sup> oraz 400 m<sup>2</sup>) określono maksymalne wartości trzech współczynników metody przekierowania kroku, dla których zmiany wprowadzane do wirtualnego środowiska przez algorytm przekierowania kroku są niezauważalne przez osobę zanurzoną w tym środowisku. Najbardziej interesujące są te, które dotyczą symulacji w dużym pomieszczeniu przy zastosowaniu okularów o dużym polu widzenia (około 100°): wsp\_1 = 0,00027, wsp\_2 = 0,42, wsp  $3 = 0.03$ , wsp  $3 \text{ max} = 0.039$ .

\*\*\*

*Praca wykonana w ramach działalności statutowej Centralnego Instytutu Ochrony Pracy – Państwowym Instytucie Badawczym nt. "Zbadanie możliwości wykorzystania algorytmu przekierowania kroku do symulowania warunków bezpieczeństwa obsługi maszyn na przykładzie symulatora bezprzewodowej suwnicy", 2013-2015.*

### **LITERATURA**

[1] Bouguila L., Sato M.: *Virtual Locomotion System for Large-Scale Virtual Environment*, Proceedings of Virtual Reality, IEEE, 2002, pp. 291-292.

XIX Międzynarodowa Szkoła Komputerowego Wspomagania Projektowania, Wytwarzania i Eksploatacji

- [2] Medina E., Fruland R., Weghorst S.: *Virtusphere: Walking in a Human Size VR "Hamster Ball"*, [in:] Proceedings of the Human Factors and Ergonomics, Vol. 52, 2008, pp. 2102-2106.
- [3] Razzaque S., Kohn Z. and Whitton M.C.: *Redirected walking. In Eurographics Short Papers*, Sept. 2001, pp. 289-294.
- [4] Razzaque S.: *Redirected Walking. PhD thesis*, University of North Carolina, Chapel Hill, 2005.
- [5] Dichgans J. and Brandt T., *Visual vestibular interaction: Effects on self-motion perception and postural control. In Perception, Handbook of Sensory Physiology, Vol. 8,* 1978, Springer, Berlin – Heidelberg – New York, R. Held, H.W. Leibowitz and H.L. Teuber, Eds., pp. 755-804.
- [6] Warren D.H. and Cleaves W., *Visual-Proprioceptive Interaction under Large Amounts of Conflict*, [in:] Journal of Experimental Psychology, Vol. 90, 1971, pp. 206-214.
- [7] Neth C.T., Souman J.L., Engel D., Kloos U., Bulthoff H.H., Mohler B.J., *Velocitydependent dynamic curvature gain for redirected walking*, 2011, IEEE Virtual Reality Conference, pp. 151-158.
- [8] Steinicke F., Bruder G., Ropinski T. and Hinrichs K., *Moving towards generally applicable redirected walking*, [in:] Proceedings of the Virtual Reality International Conference, IEEE, Los Alamitos, CA, 2008, pp. 15-24.